# 448 هجوملا أطخ زمر  $\overline{\phantom{a}}$

## المحتويات

المقدمة ماذا يعني الموجه 448 ErrorCode؟ معلومات ذات صلة

### المقدمة

يوضح هذا المستند كيفية تحديد موقع 448 RouterErrorCode والأسباب المحتملة لظهور الرسالة في بيئة Cisco .Intelligent Contact Management

#### Q. ماذا يعني 448 RouterErrorCode؟

أ. لتحديد موقع 448 RouterErrorCode أكمل الخطوات التالية:

.1 حدد ابدأ>البرامج > محطة عمل إدارة ICM < تعليمات المخطط.الشكل :1 مواضيع التعليمات: تعليمات مخطط

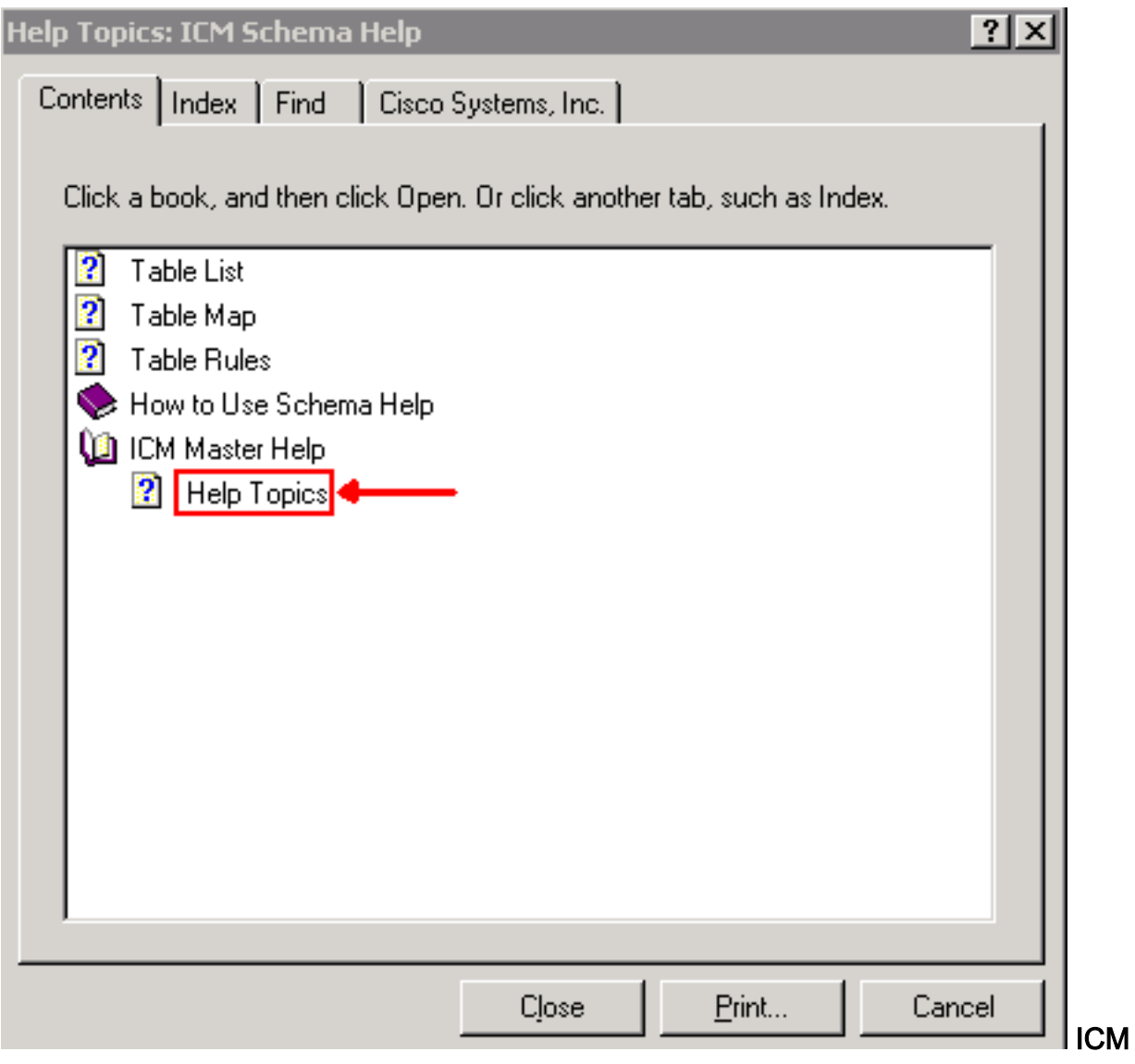

- 2. حدد <mark>المحتويات</mark>.
- .3 توسيع تعليمات ICM الرئيسية.
- 4. انقر فوق **مواضيع التعليمات** أو حدد ،Cisco Systems .Inc

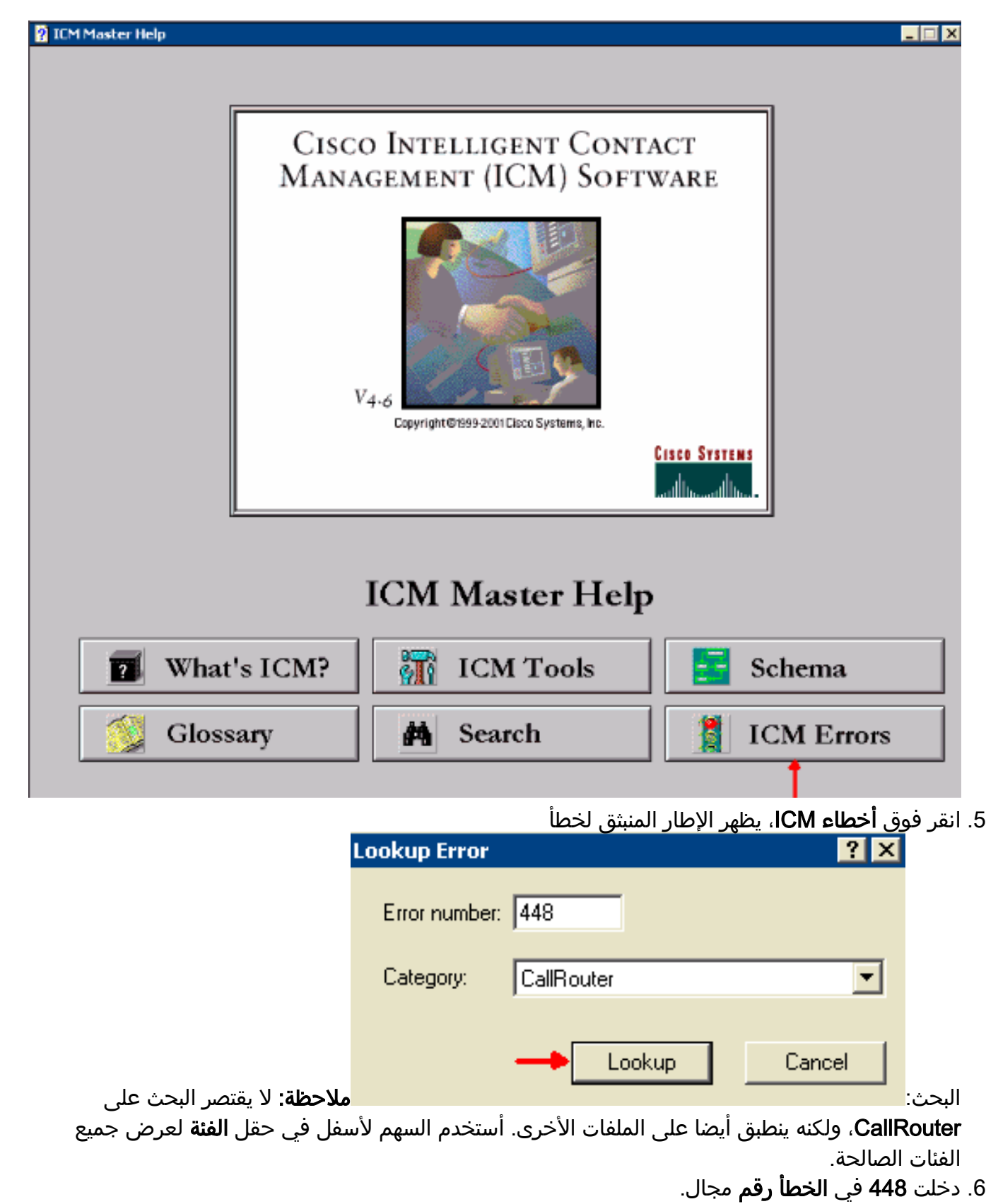

- .7 حدد موجه المكالمات في حقل الفئة.
- 8. انقر فوق **بحث**. تظهر نافذة **رسائل ICM** التي توضح تفاصيل رسالة الخطأ.

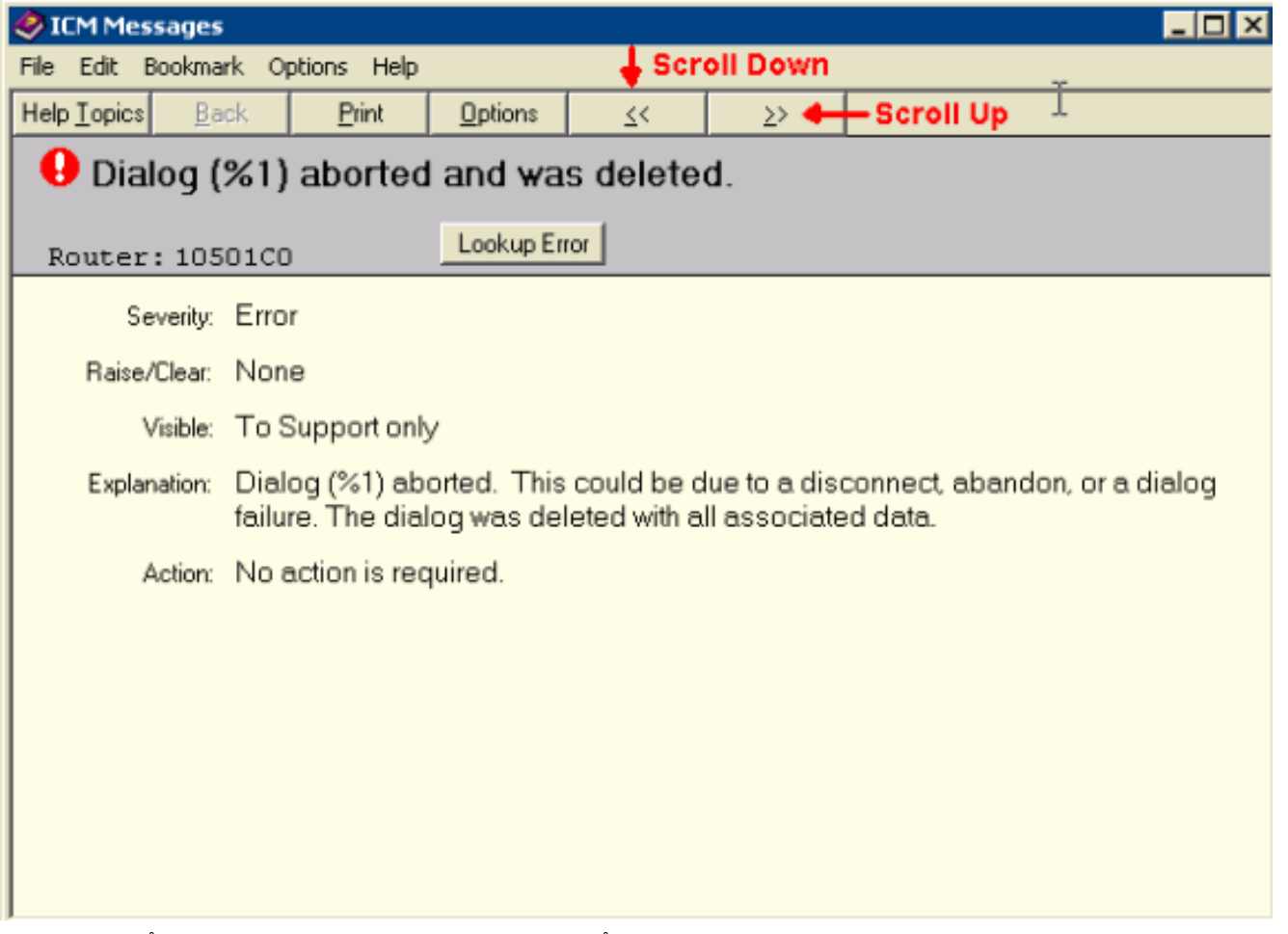

قم بالتمرير خلال المعلومات باستخدام زري السهم الأيسر أو الزرين الموجودين في السهم الأيمن أسفل شريط القائمة للبحث عن **رمز خطأ الموجه** الآخر.

يمكن أن تكون رسالة الخطأ هذه بسبب:

- يتم التخلي عن المكالمة قبل تحديد التسمية بواسطة ICM. يمكن أن يحدث هذا بسبب تخلي المستدعي عن المكالمة أثناء مطالبة "المستجيب الصوتي التفاعلي (IVR "(بالعملية المضمنة في ICM.
- خوارزميات البرمجة النصية غير كافية مما يؤدي إلى إلغاء المكالمة أو قطع اتصال مكالمة بشكل غير مقصود قبل توجيه المكالمة.
	- لعمليات تنفيذ مركز اتصال IP (IPCC) باستخدام CallManager المعنية، يكون خيار **طلب الموجه** لجميع عقد البرامج النصية غير مدعوم. ينتج عنه 448 RouterErrorCode.

يقوم الإصلاح العاجل 162 ل 4.6.2 ICM بإجراء تعديل على كيفية إستخدام 448 RouterErrorCode للمكالمات المهملة قبل قوائم الانتظار. بالنسبة ل 4.6.2 ICM، يوصى بشدة بتطبيق برامج التصحيح على الأقل من خلال Hotfix 162 أو 2SR. بالنسبة إلى الإصدار 5 من ICM، يلزم توفير 5SR. ويجب القيام بذلك على كل من الموجهات وجميع بوابات الأجهزة الطرفية كحد أدنى. لمزيد من المعلومات حول إصدارات خدمة 4.6.2 ICM أو 5.0 ICM والإصلاحات العاجلة، ارجع إلى [برنامج مركز الاتصال، إصدارات الخدمة.](http://tools.cisco.com/support/downloads/pub/Redirect.x?mdfid=268439682)

# معلومات ذات صلة

- [برنامج مركز الاتصال، إصدارات الخدمة](http://tools.cisco.com/support/downloads/pub/Redirect.x?mdfid=268439682)
	- [الدعم الفني Systems Cisco](http://www.cisco.com/en/US/customer/support/index.html)

ةمجرتلا هذه لوح

ةيل المادة الله من الناساب دنت ساب دنت مادينين تان تون تان ال ملابات أولان أعيمته من معت $\cup$  معدد عامل من من ميدة تاريما $\cup$ والم ميدين في عيمرية أن على مي امك ققيقا الأفال المعان المعالم في الأقال في الأفاق التي توكير المعامل المعامل Cisco يلخت .فرتحم مجرتم اهمدقي يتلا ةيفارتحالا ةمجرتلا عم لاحلا وه ىل| اًمئاد عوجرلاب يصوُتو تامجرتلl مذه ققد نع امتيلوئسم Systems ارامستناء انالانهاني إنهاني للسابلة طربة متوقيا.